## **CITIZEN**

アルカプリソリューション

# alkapplysolution 総合カタログ

### モノづくりソリューションサービス

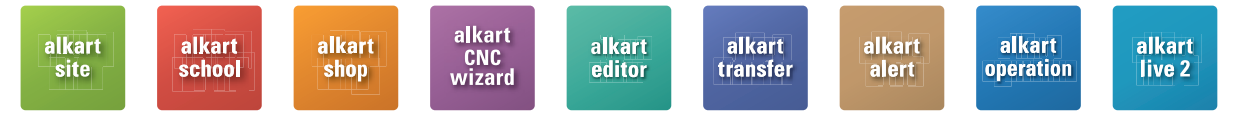

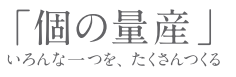

# alkapplysolution

alkapplysolution(アルカプリソリューション)は、シチズンマシナリーが提供するウェブサービス、 PCソフトウェア 製品、ネットワークサービスの総称です。製造現場が必要とする技術情報、教育教材、ソフトウェアなどを必要な ときに入手できるウェブサービス、稼働状況の把握や、作業に必要な情報について適時通知を受けることができ るネットワークサービスなど、シチズンマシナリーに蓄積した加工技術やノウハウとデジタル技術を組み合せ、 様々なソリューションを提供します。生産性、作業効率、働き方など、alkapplysolutionは、お客さまが目指す 工場運営の実現に貢献いたします。

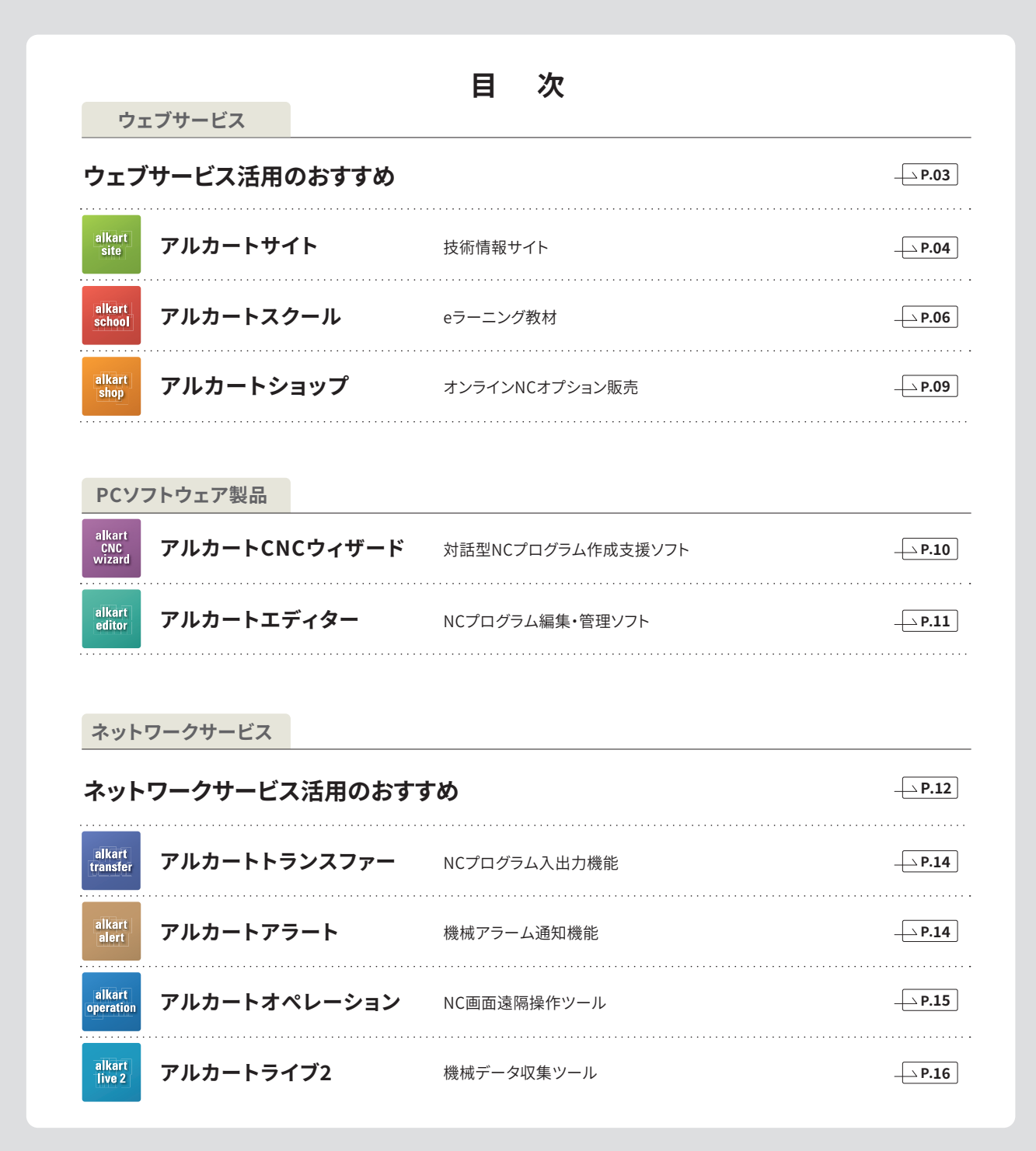

# ウェブサービス活用のおすすめ

シチズン機のユーザーさまにご利用いただける便利なウェブサイトをご紹介します。全機種のマニュアル、動画、技 術解説など、アップデートしつづけている各種資料を無料で閲覧できるほか、NCプログラムや機械操作を学 べる豊富なeラーニング教材、機械のソフトウェアオプションなどをオンラインで購入いただける有料サービスも、 このサイトからご利用いただくことができます。シチズン機のユーザーさまであればどなたでも、何名さまでもご 利用いただけます。登録は無料です。

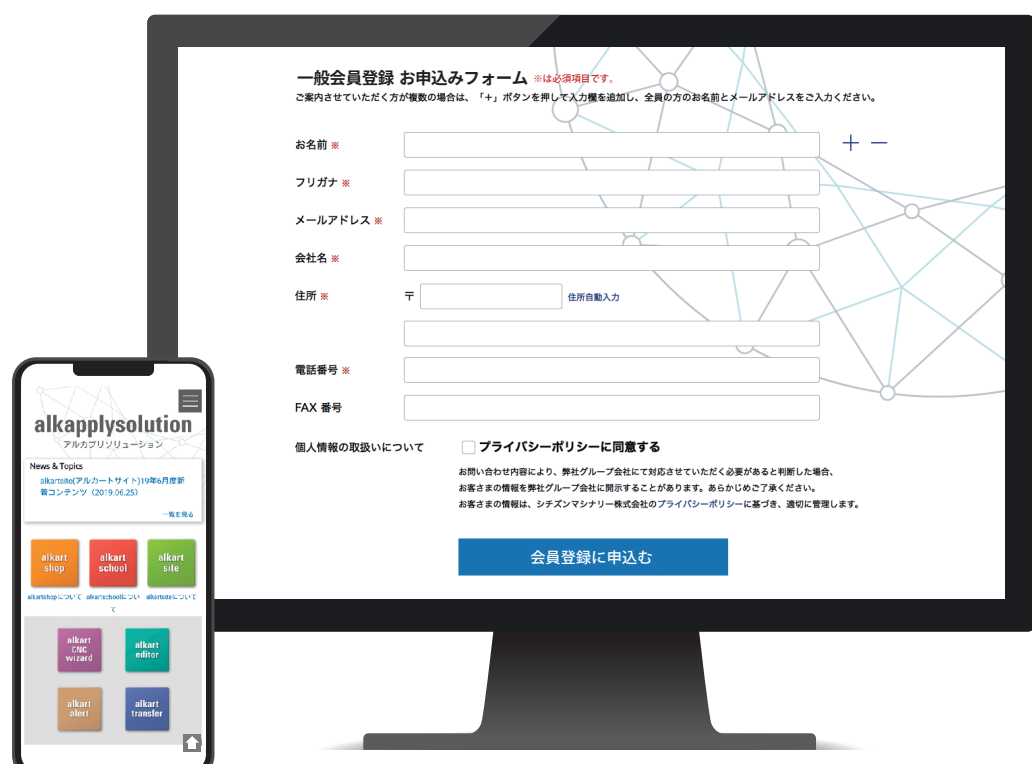

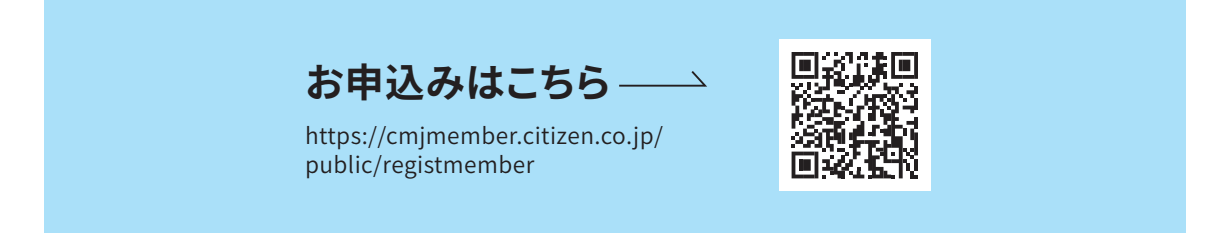

上記よりお申込みいただき、2営業日以内に登録 案内のメールをお送りいたします。メールに記載 の手順に沿って、ご登録をお願いいたします。

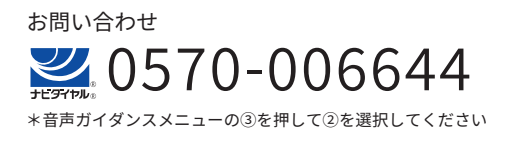

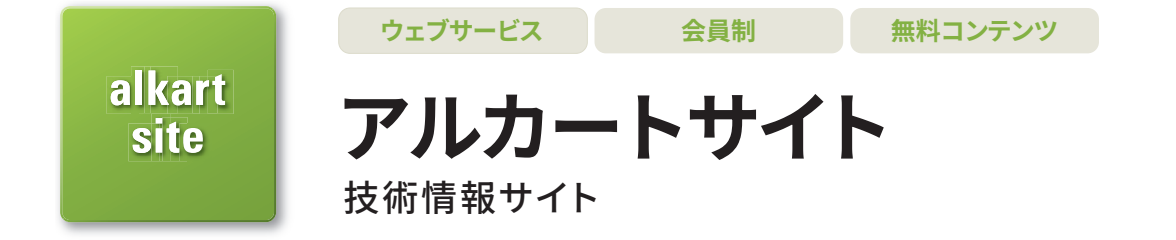

シチズン機のユーザーさまにとって有用な技術情報を閲覧できる便利サイトです。 取扱説明書・各種動画資料・技術解説集など、必要な情報を必要な時にアクセスしてスマートにチェック! 技術解説集はユーザーさまからいただいた実際のお問い合わせをもとに随時更新していますので、 知りたい情報が満載です。

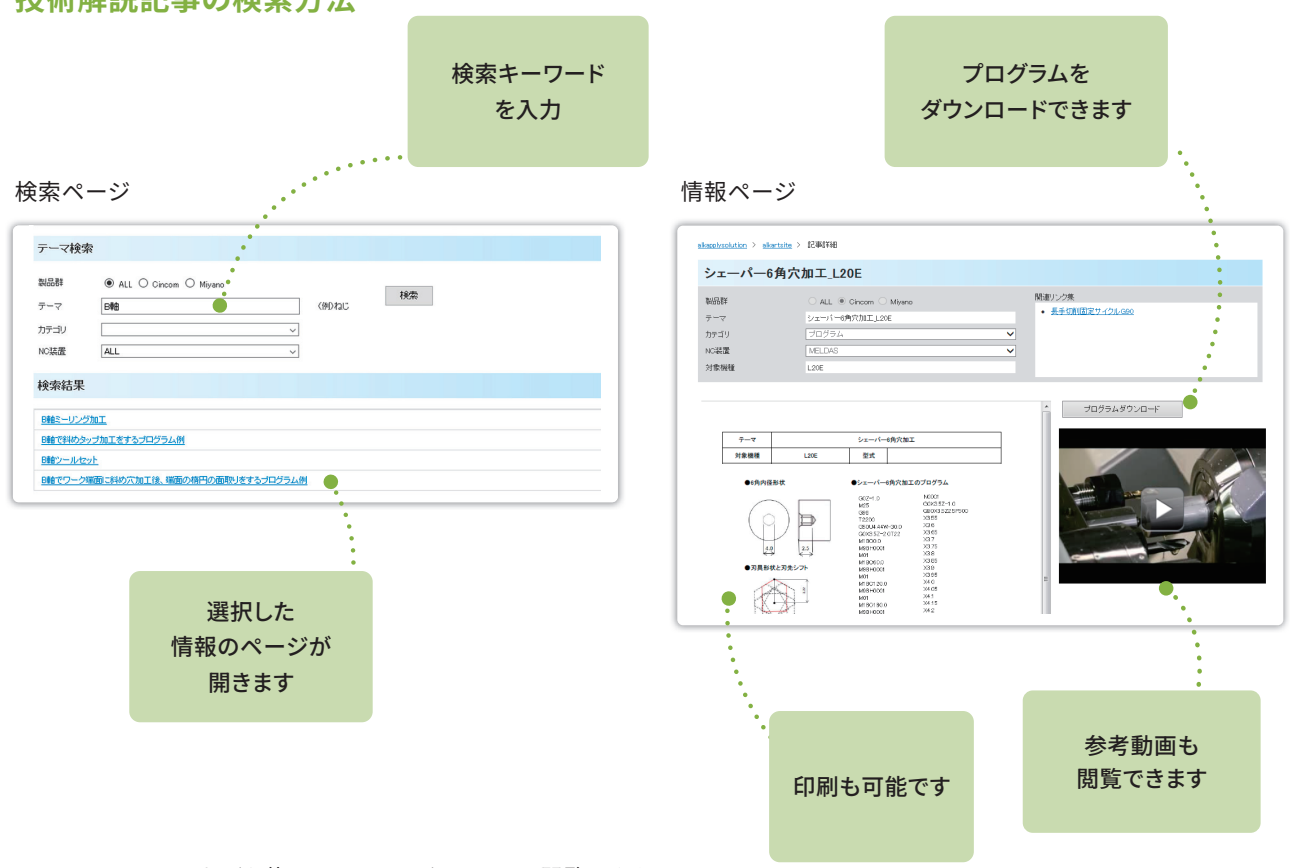

#### 技術解説記事の検索方法

PC・スマートフォンなどを使っていつでもどこからでも閲覧できます。

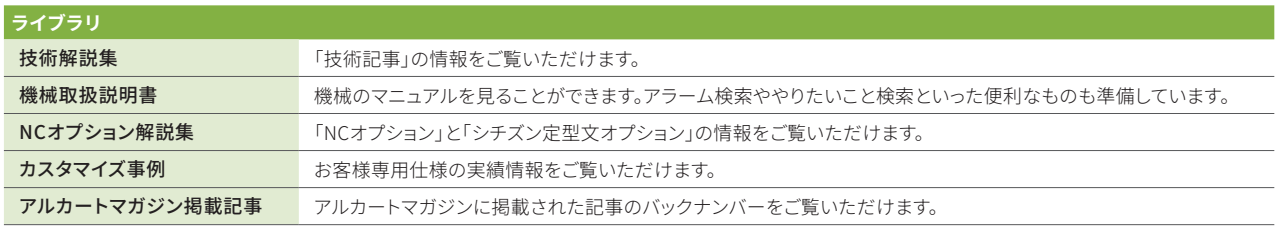

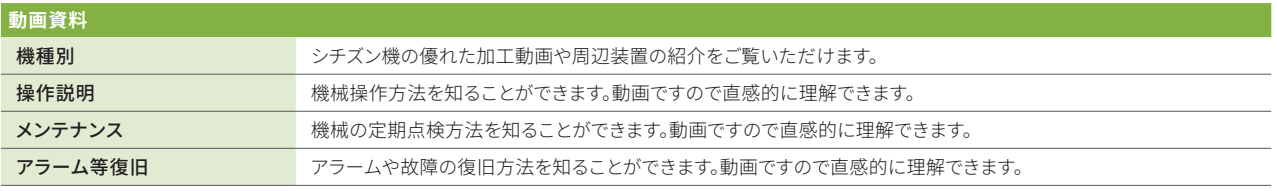

#### 機械取扱説明書

最新モデルはもちろん、旧モデルも含め、全機種の取扱説明書を電子データで掲載しています。

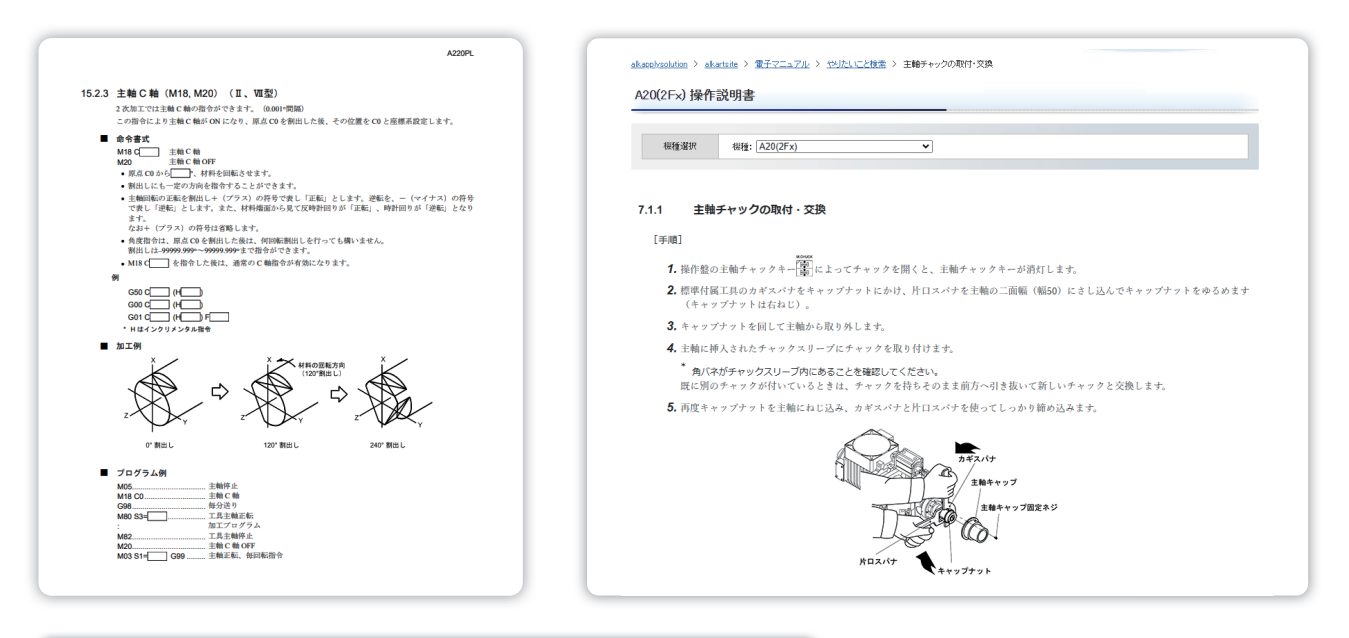

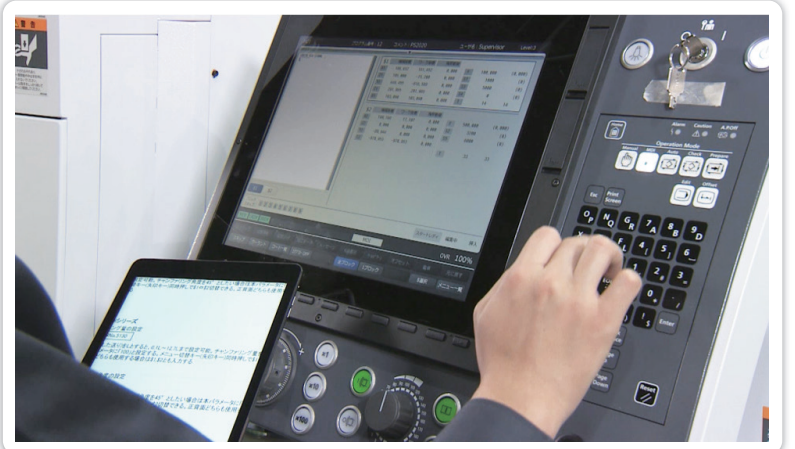

タブレットでも閲覧可能

#### 動画資料

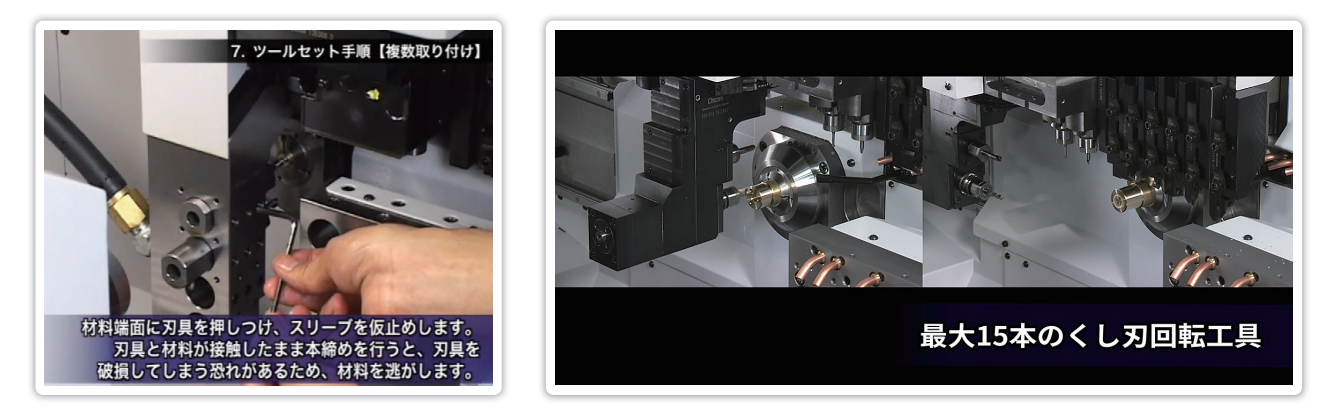

機械操作、定期点検方法、各機種での加工事例、過去に収録した技術セミナーなどの動画を掲載しています。

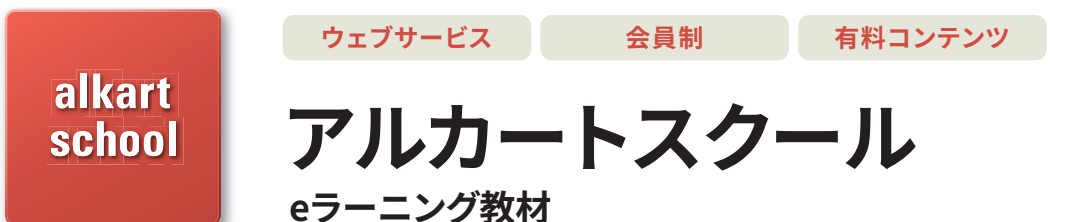

場所と時間を選ばず、いつでも、どこからでもウェ ブサイトにアクセスして自分のペースでNCプログ ラミングや機械操作を学べるeラーニングです。 2024年3月現在、58コースをラインナップ。加工技 術者のスキルアップに、新人教育に、是非ご活用く ださい。

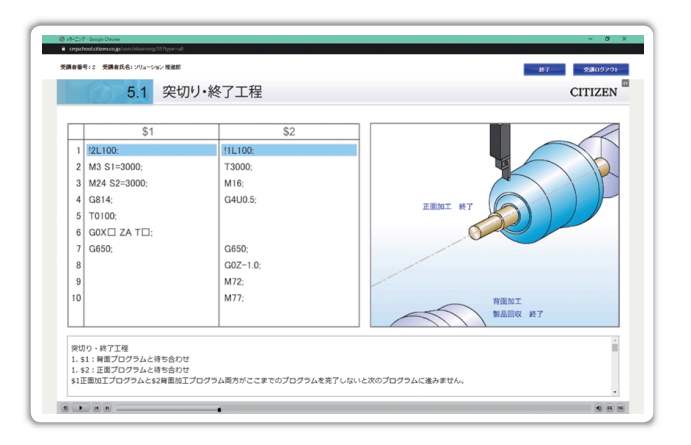

#### 基礎知識コース

切削送り速度、主軸回転数といった加工条件の求め方や 座標計算など、NCプログラムに必要な演算の基礎知識が 習得できます。

一般的な内容となっていますので、自動旋盤の技術者に 限らず幅広くご利用いただけます。

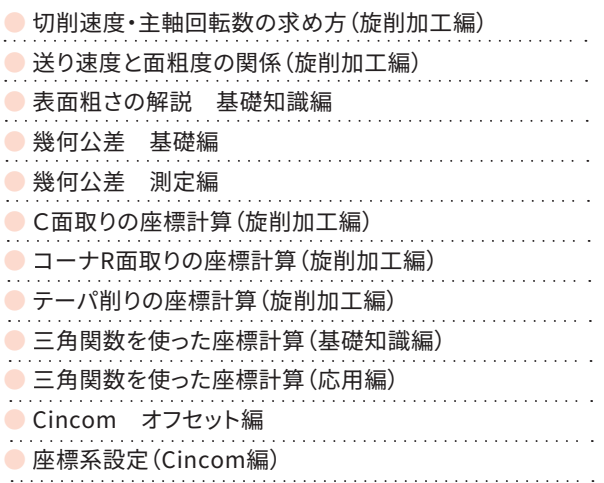

### プログラミング基本コース

Cincom機、Miyano機のNCプログラム作成の基本が学べます。

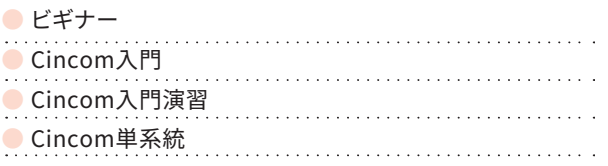

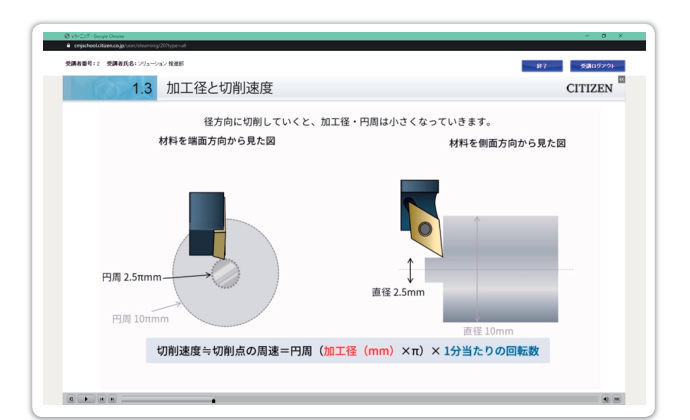

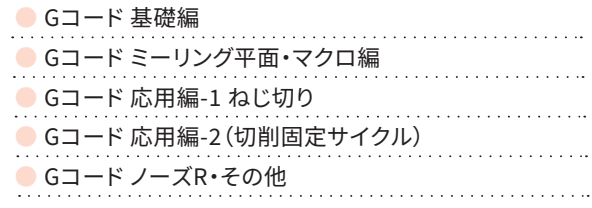

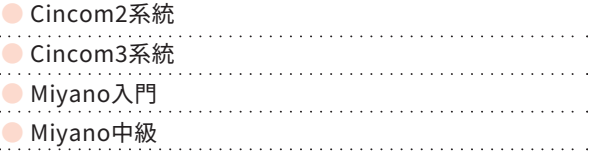

#### テクニカルコース

機械の機能ごとに、具体的なプログラミング方法が学べる「テクニ カルコース」もご用意。必要な部分をピンポイントで学習できます。

● LFVモード1 LFVモード2 (基礎編) ● CincomB軸機能 基礎編 (正面斜め穴加工) CincomB軸機能 タップ編 . . . . . . . . . . . . . . . CincomB軸機能 ヘリカル補間編 ● CincomノーズR(刃先R)補正機能 基礎編 長尺物つかみ換え Cincom2系統 ● 長尺物つかみ換え Cincom3系統

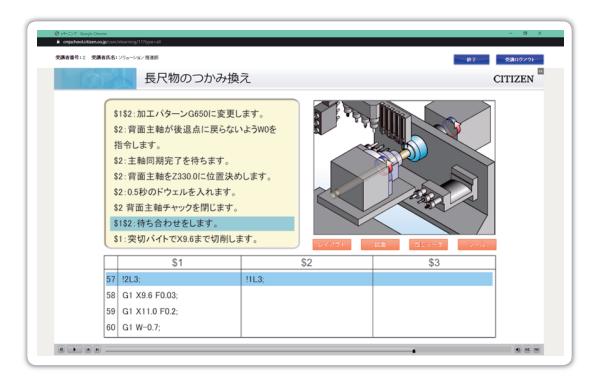

#### 操作・メンテナンスコース

日常点検の方法、段取り替えの方法、機械構造などを学習することができます。

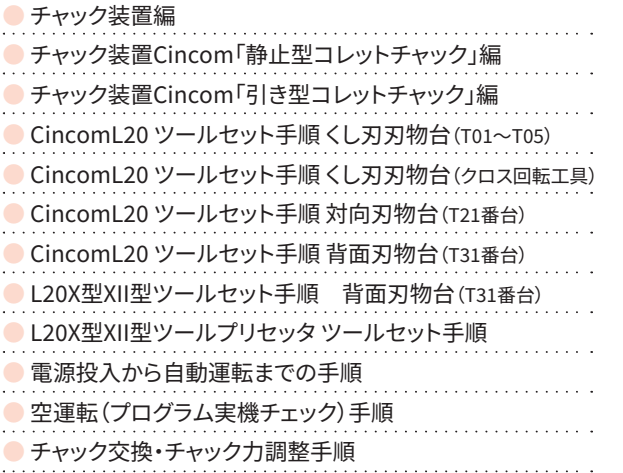

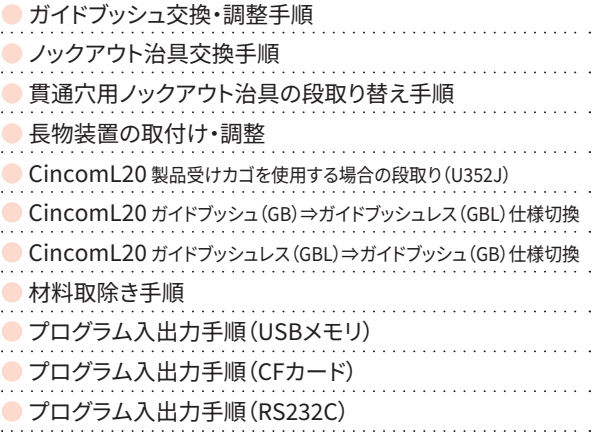

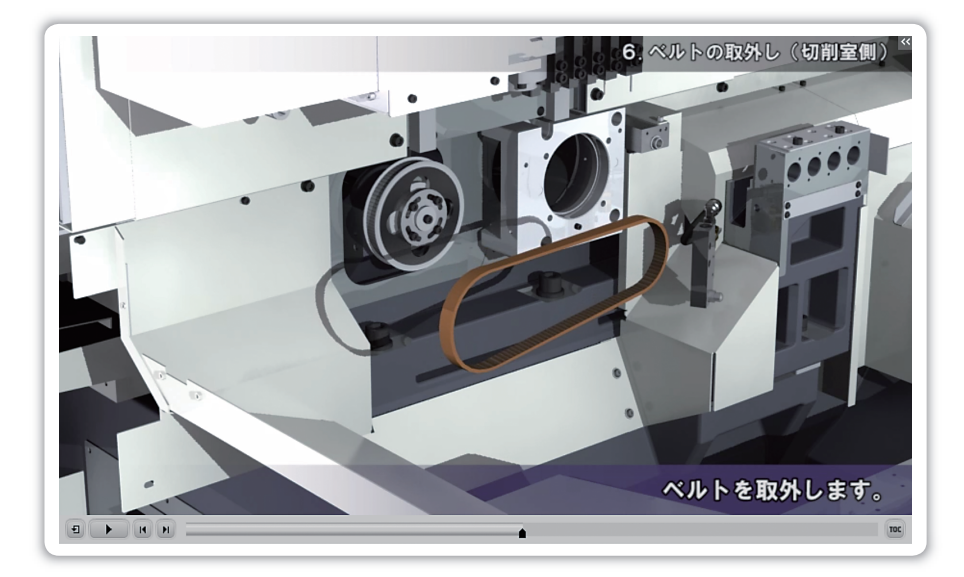

#### 確認テストで実力診断

コース毎に、理解度を自己チェックできる確認テストが設けられています。新たな出題も続々アップして いますので、何度もチャレンジして理解を深めていくことができます。 追加されるコースに合わせて確認テストも随時追加いたします!

#### 選べる受講方法

アルカートスクールの受講単価は、90日プランで5,300円からとリーズナブル。 年会費制の「プレミアム会員」にご登録いただくと、更にお得!全てのコースが何回でも受講できます※1。 計画的なスキルアップ教育や新人教育には、プレミアム会員への登録がおすすめです。

※1 プレミアム会員は、同時に5名受講可能です。

#### ■プレミアム会員(年間フリーパス) ■ ■ ■ ■ ■ ■ ■ ■ 期間別・コース別プラン

時間と場所を選ばず、様々なコースを全て受講でき、確認テストも受 けられます。初心者からベテランの方まで受講可能です。

https://cmjschool.citizen.co.jp/member/ home/shop

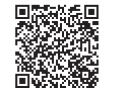

新人教育の際にご利用されるなど、一定期間に限られたコースを受 講していただく方のために、こちらの期間別・コース別プランをご用意 しました。ご利用期間は90日間、180日間から選択い 回激燃回 ただけます。

https://cmjschool.citizen.co.jp/member/home

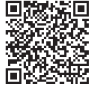

#### DVD版も好評発売中

受講率がもっとも高い「基礎知識コースⅠ,Ⅱ」と「プログラミング基本7コース」の�巻をDVD化しました。 基礎教育を目的として、買い切りで継続利用するにはこちらがおすすめです。

●9巻から、必要なものを選択して購入可能

- インターネット環境がなくてもご利用可能
- 言語選択機能を内蔵しています(日本語・英語・中国語・タイ語)
- ●プログラミング基本知識コースⅠ/Ⅱは日本語のみです

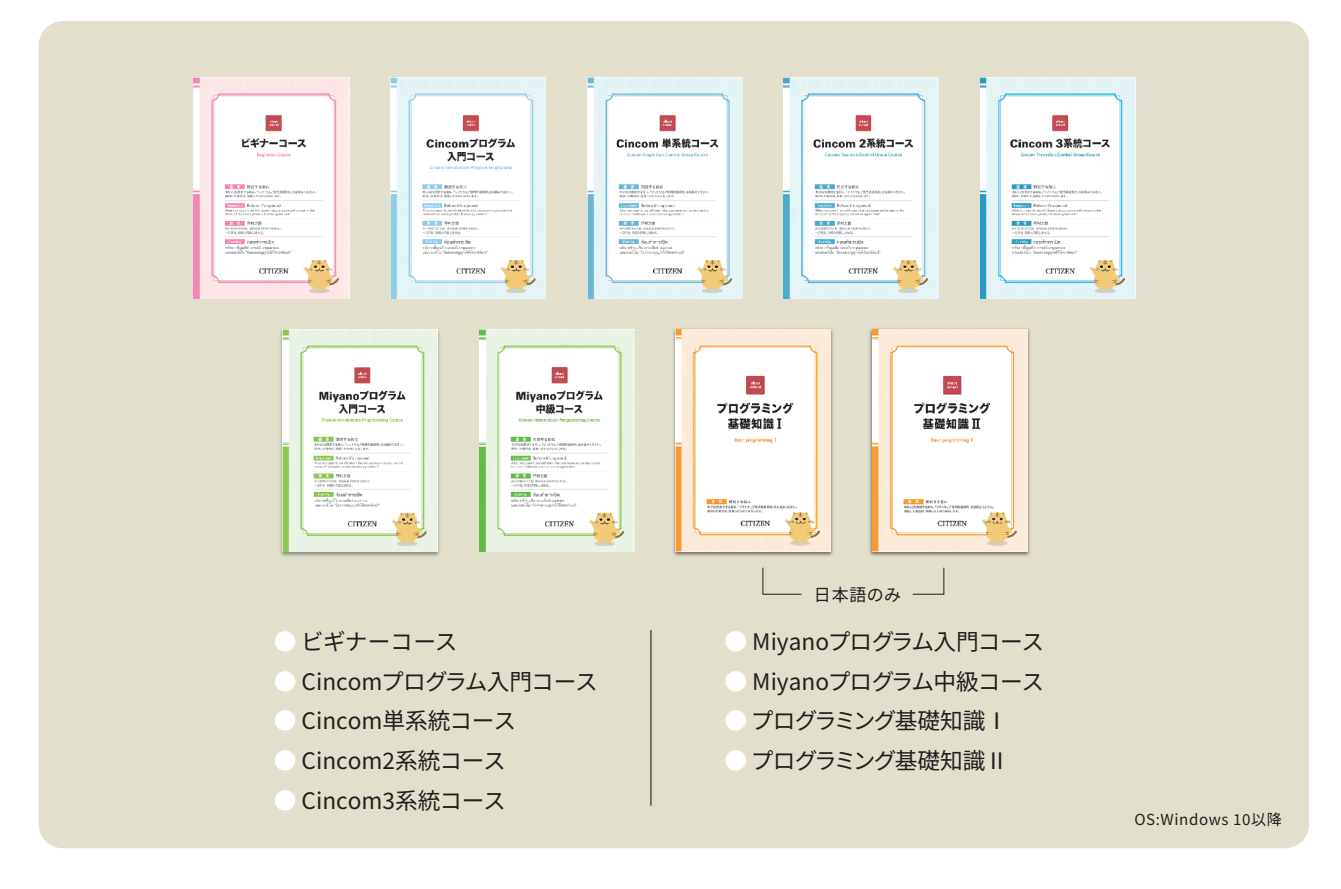

#### NCスクールも順次開講

アルカートスクール(eラーニング)による自己学習とは別に、講 師から直接講義を受けられる「NCスクール※�」も定期開講中。 アルカートスクールとあわせて受講されると、一層効果的です。 ※2 NCスクールには、オンライン形式と対面形式があります。詳しくはこちらをご覧ください。

#### 詳しくはこちら

https://cmj.citizen.co.jp/support/nc.html

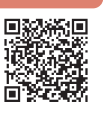

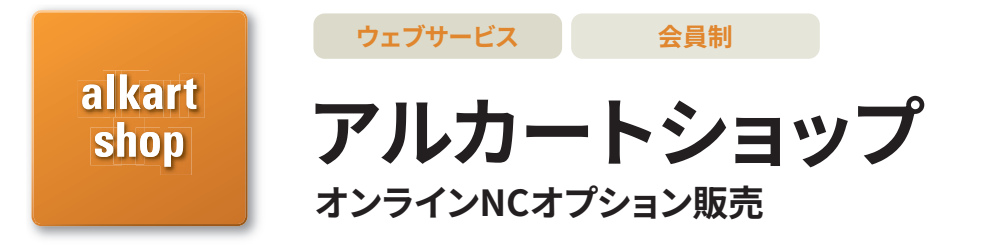

「NCオプション」や「シチズンオリジナルGコード/Mコードオプション」などのソフトウェアが必要になったとき、 いつでも、すぐにオンラインで購入できます。使用時間に応じた「時間指定購入」も可能。100時間から4000時間 まで10時間単位で指定できます。試作など、恒久的に利用するか否か不透明な段階での一時的なご利用には、 時間指定購入がおすすめです。

#### オプション購入のフロー

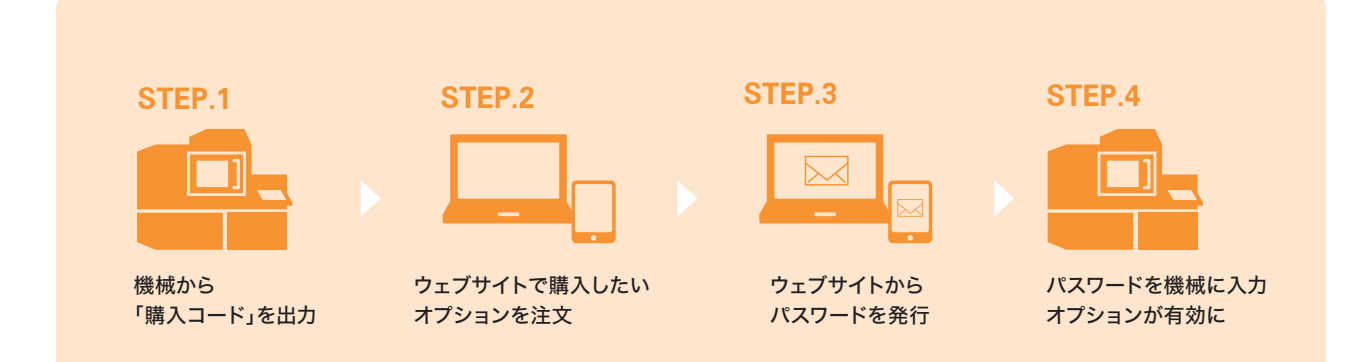

#### オプション例

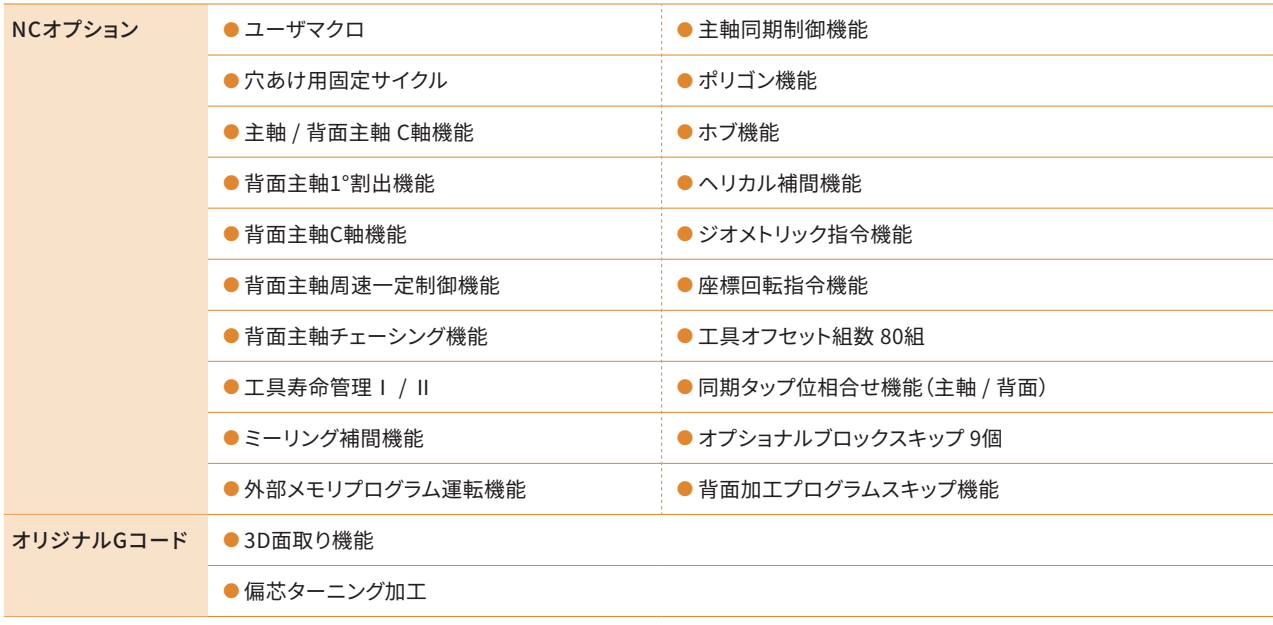

対応機種 (2024年3月現在)  Cincom L12、L12(2M\*)、L20E、L20X、L20(2M\*)、L20(3M\*)、L32、M16(4M\*)、 M32(4M\*)、 M32(5M\*)、D25、A32、K12/16E(1M\*)

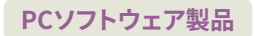

アルカートCNCウィザード 対話型NCプログラム作成支援ソフト

イラストを交えた対話形式でNCプログラムの作成を支援するパソコンソフトです。NCプログラム引用・簡易文法 チェック・よく使うコードの再利用など、便利機能によりスムーズにNCプログラムを作成できます。

#### 対話形式でNCプログラムの作成を支援

alkart **CNC** wizard

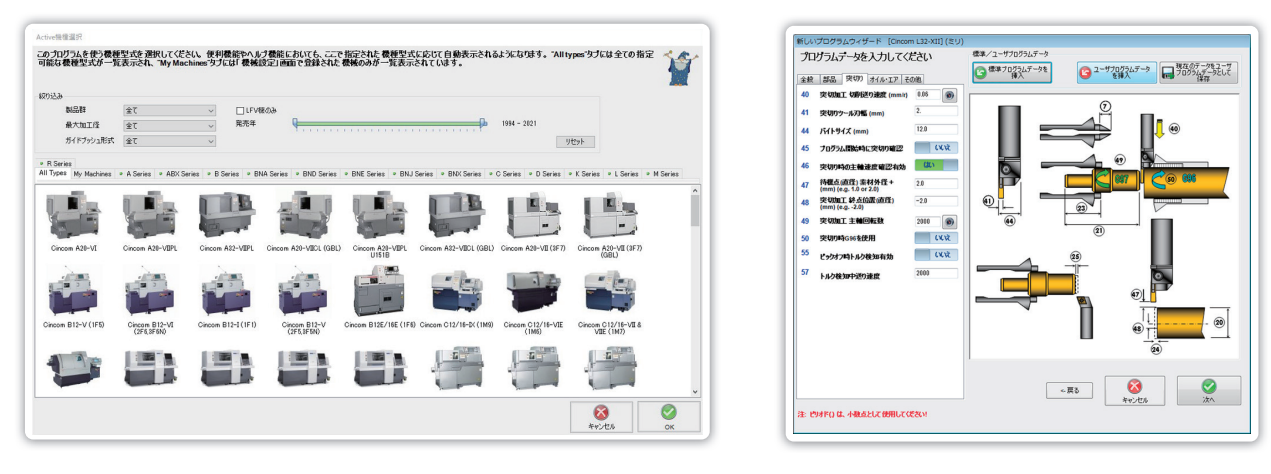

#### 加工工程ごとのNCプログラムを多数用意

アルカートCNCウィザードのテンプレートにあらかじめ用意された加工工程のNC プログラムを選び、必要な工程を好きなように挿入したり組み合わせたりしていき ます。座標計算をサポートする各種計算機能も備えています。

製品ラインナップ

●Cincom製品版

●Miyano製品版 ●Cincom & Miyano製品版

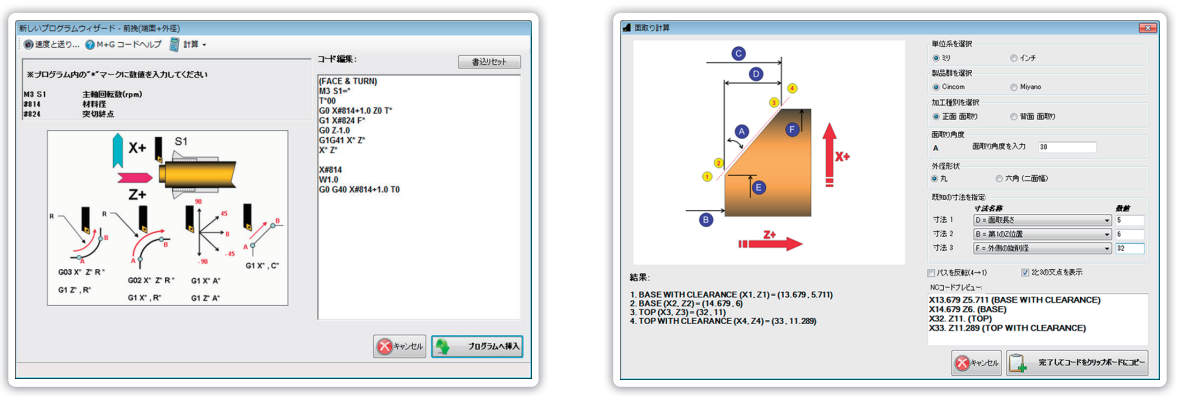

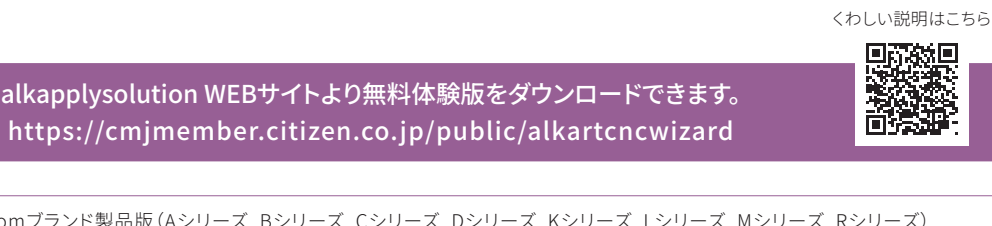

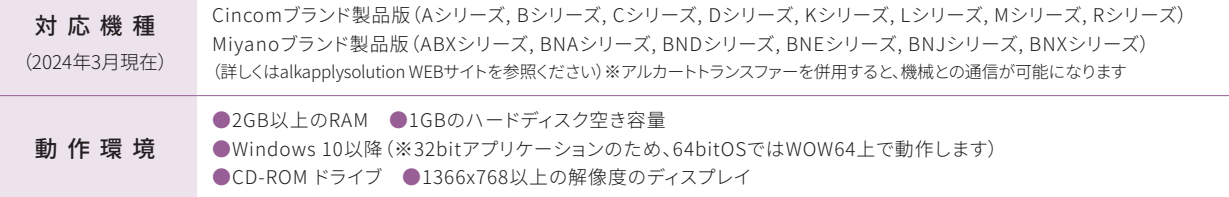

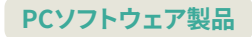

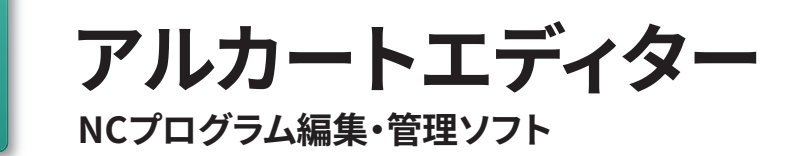

ツーリング一覧表(レイアウト図)の作成と、NCプログラムの編集ができるパソコンソフトです。バラバラになりが ちなツーリング一覧表とNCプログラムを、アルカートエディターではセットで管理できます。

#### ツーリング情報の管理・印刷

alkart editor

NCプログラムから抽出したツール番号ごとに工具型番やシフト量の情報を入力していきます。登録してある刃具のイラストを選択 することで簡単にわかりやすいツーリング一覧表を作成できます。印刷も可能です。

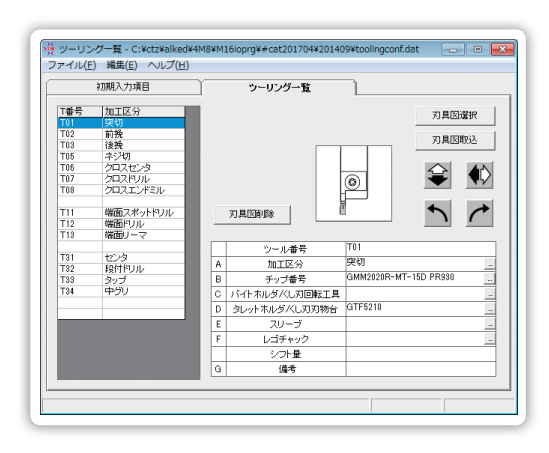

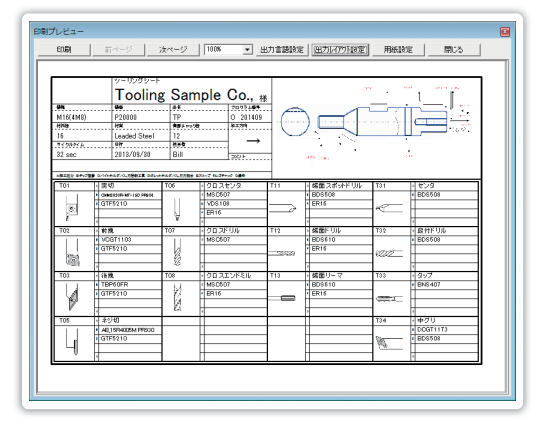

#### NCプログラムの同期編集・印刷

NCプログラムの編集もおこなえます。 多系統プログラムではNC画面と同じように全系統を 同一画面に表示し、加工パターンや待ち合わせの指令 で整列(同期)させて編集・印刷ができます。

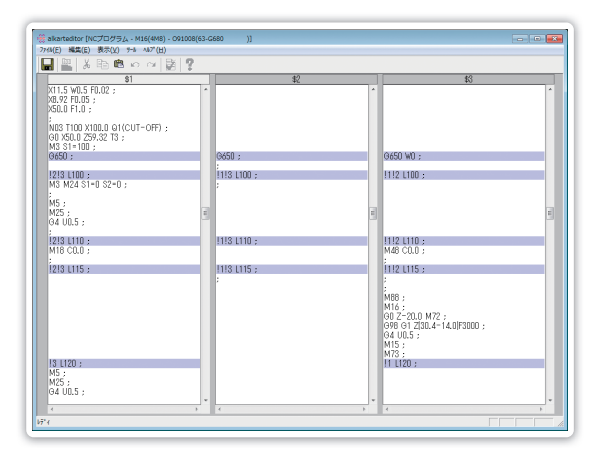

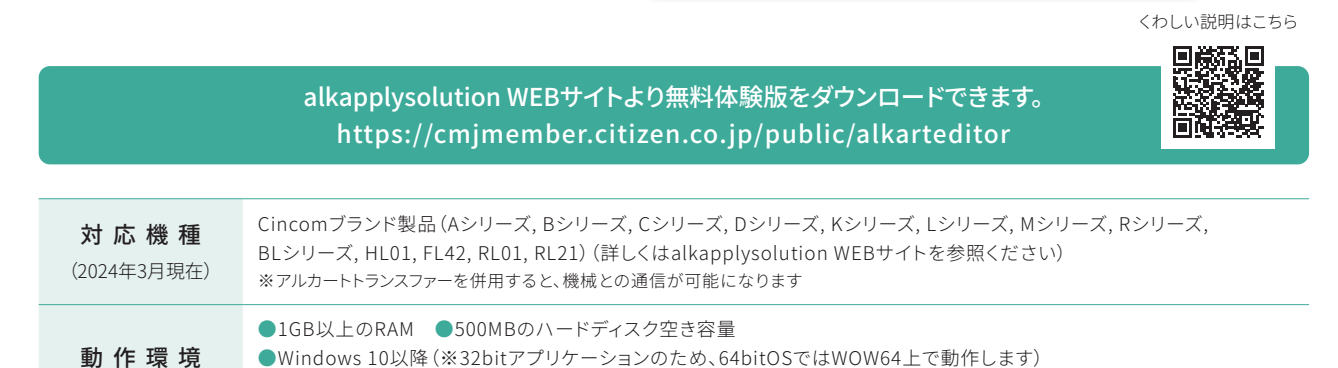

●CD-ROMドライブ ●1024×768以上の解像度のディスプレイ

11

# ネットワークサービス活用のおすすめ

生産現場でネットワークを活用することは、一般化しつつあります。シチズンマシナリーでは、2019年より、 「ネットワークに接続する機能」の標準装備化を進めてきました。これを、「IoTフレンドリー」と言います。 IoTフレンドリーが装備されている機械は、外側にLANケーブルの接続口があり、簡単につなぐことができます。

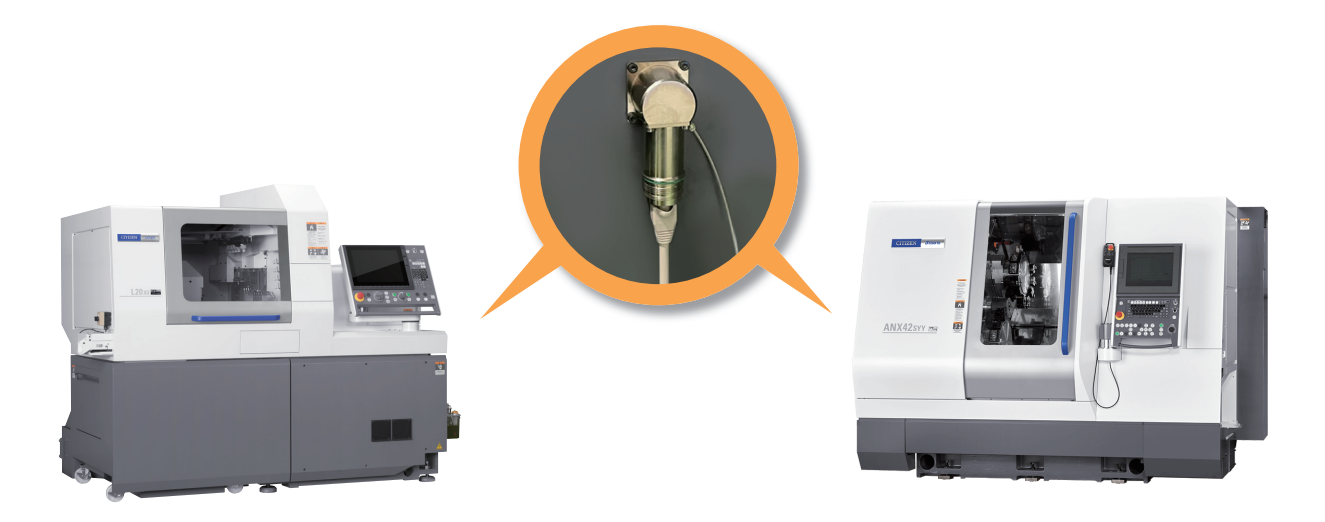

#### IoTフレンドリー未対応機の接続

IoTフレンドリーが装備されていない機械の場合は、機内の接続口から機外までLANケーブルを延長する工事を行い、 あわせて機械のソフトウェアをバージョンアップすることにより、IoTフレンドリーを装備した状態になります。 これを、『IoTフレンドリー対応』と言います。

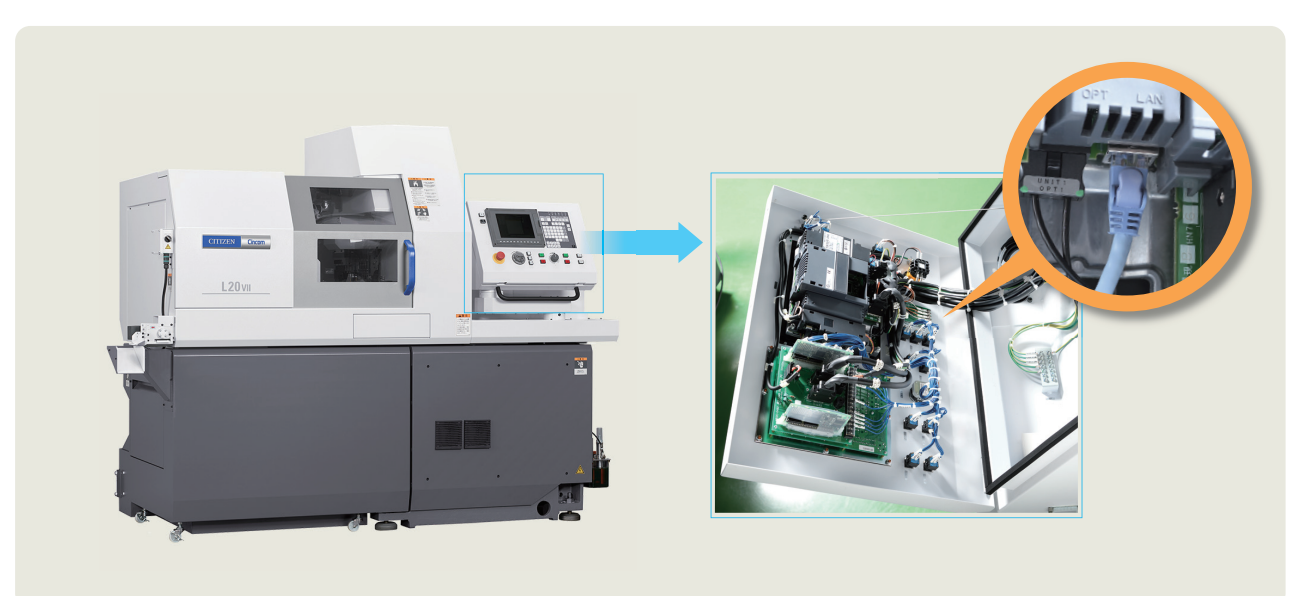

#### IoTフレンドリー対応ができない世代の機械

IoTフレンドリー対応ができない世代の機械もつなぐ手段はあります。 機械に外部機器を設置し、ハード、ソフトの改造を行うことで、ネットワークに接続ができます。 ただし、取得できる信号は限定的となりますので、費用対効果でご判断ください。

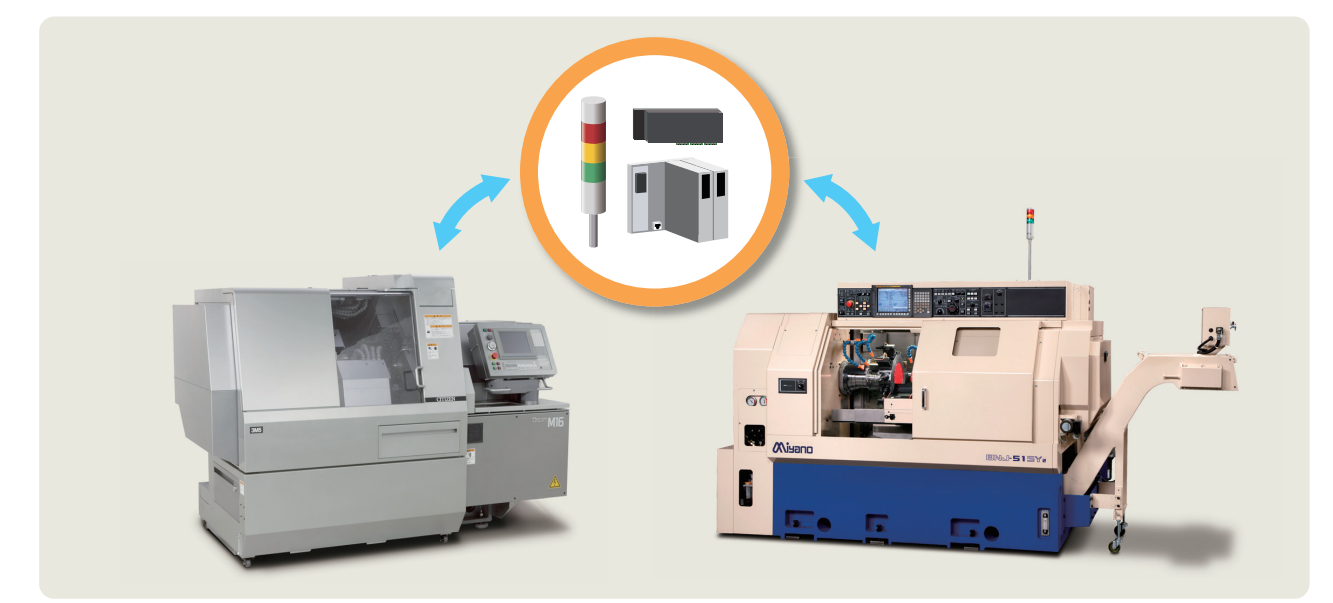

#### 目的別にソフトウェアを導入し、ネットワークの活用を開始

ネットワークにつないだら目的別にソフトウェアを選択し、導入することで様々なことが可能になります。 「NCプログラムをPCから入出力するためのソフト」、「機械でアラームが発生した際、アラームメッセージをメールでお知らせする ソフト」、「稼働データや生産実績を自動取得して可視化するソフト」などをご用意しています。詳しくは次頁をご覧ください。

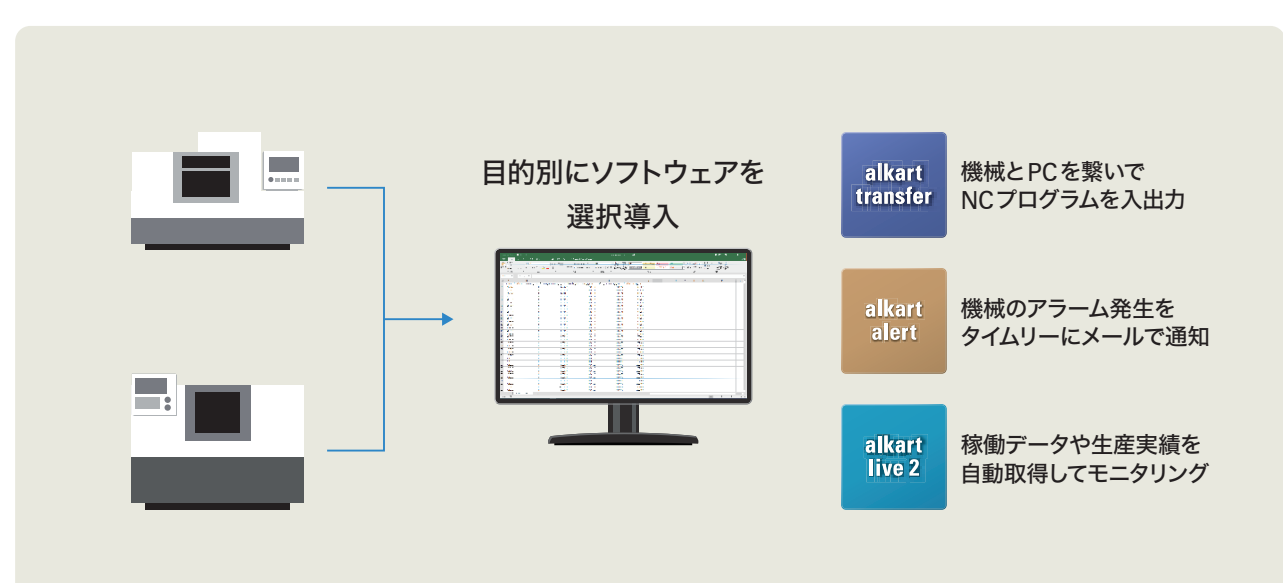

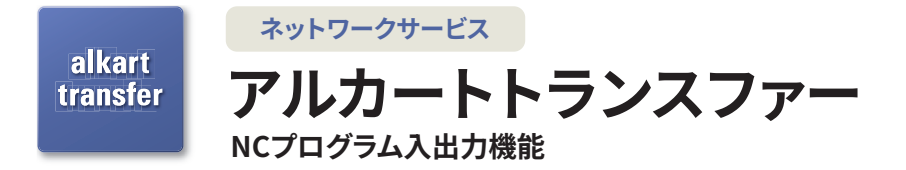

ネットワークで接続されたPCと機械の間で、NCプログラムの入出力(ファイル転送)がおこなえます。PC側、あるいは機械側のどち らからでも、片側からの操作だけで入出力できます。PCにてNCプログラムの一元管理を可能にします。

<u> 222222222</u>

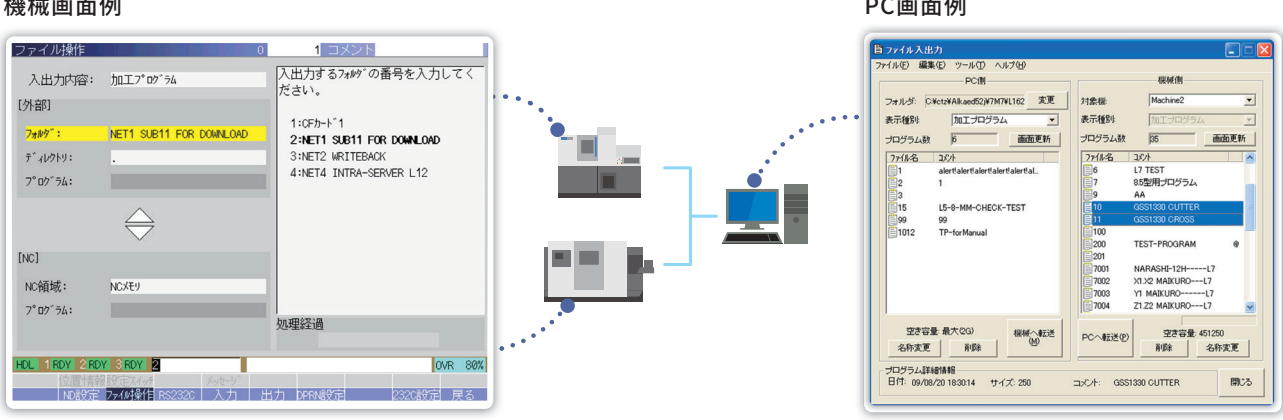

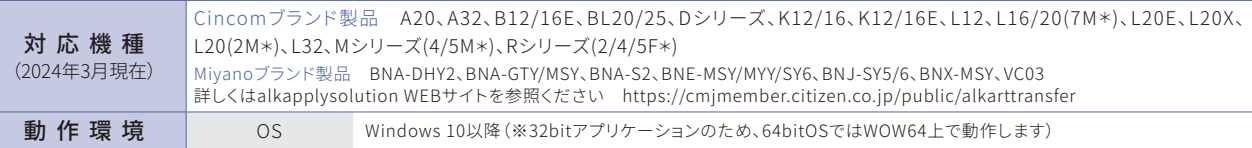

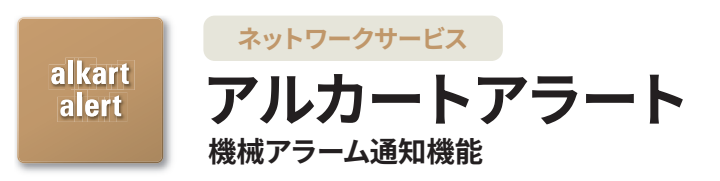

<u>. . . . . . . . . . . . . . .</u>

and and and and a

ネットワークに接続された機械をPCで監視し、機械にアラームが発生するとメールで通知するPCソフトです。どこにいてもアラー ム内容が正確にわかるので迅速な対応をすることができます。アラーム通知する時間帯の設定も可能です。

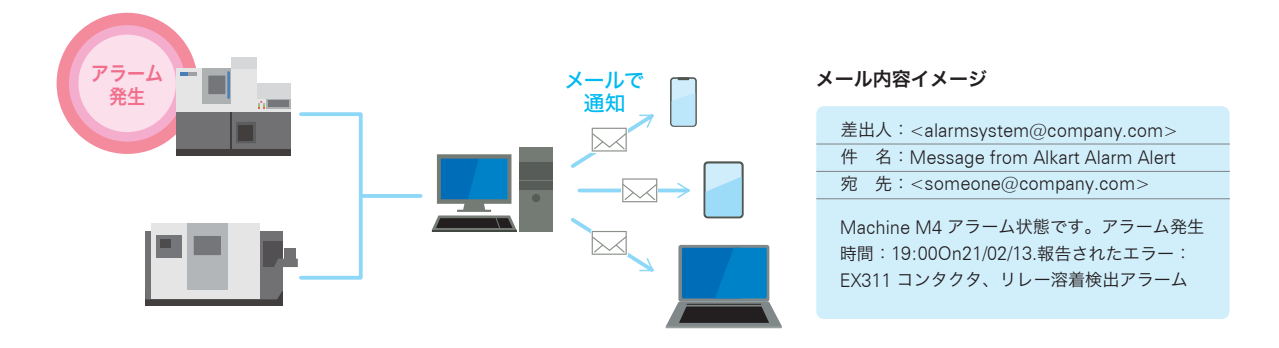

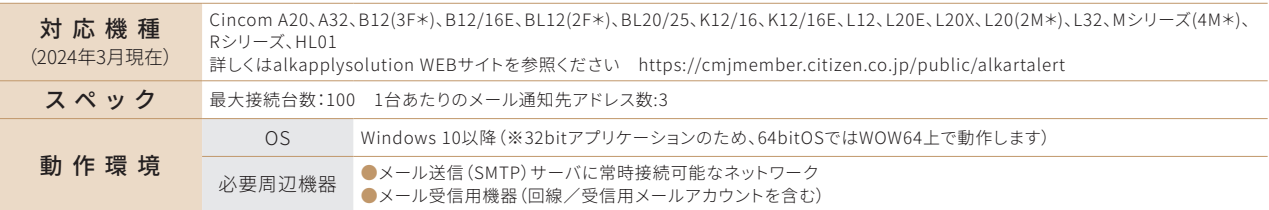

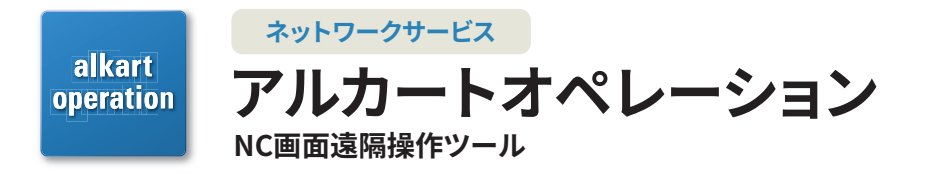

インターネット経由で、機械画面のモニタリングと遠隔操作を実現します。熟練者が遠隔地よりPCを使用して工場にある機械の画 面を操作し、指示・指導・教育などのサポートがおこなえます。

●お見積りの前に仕様打合わせや設計検討が必要となります

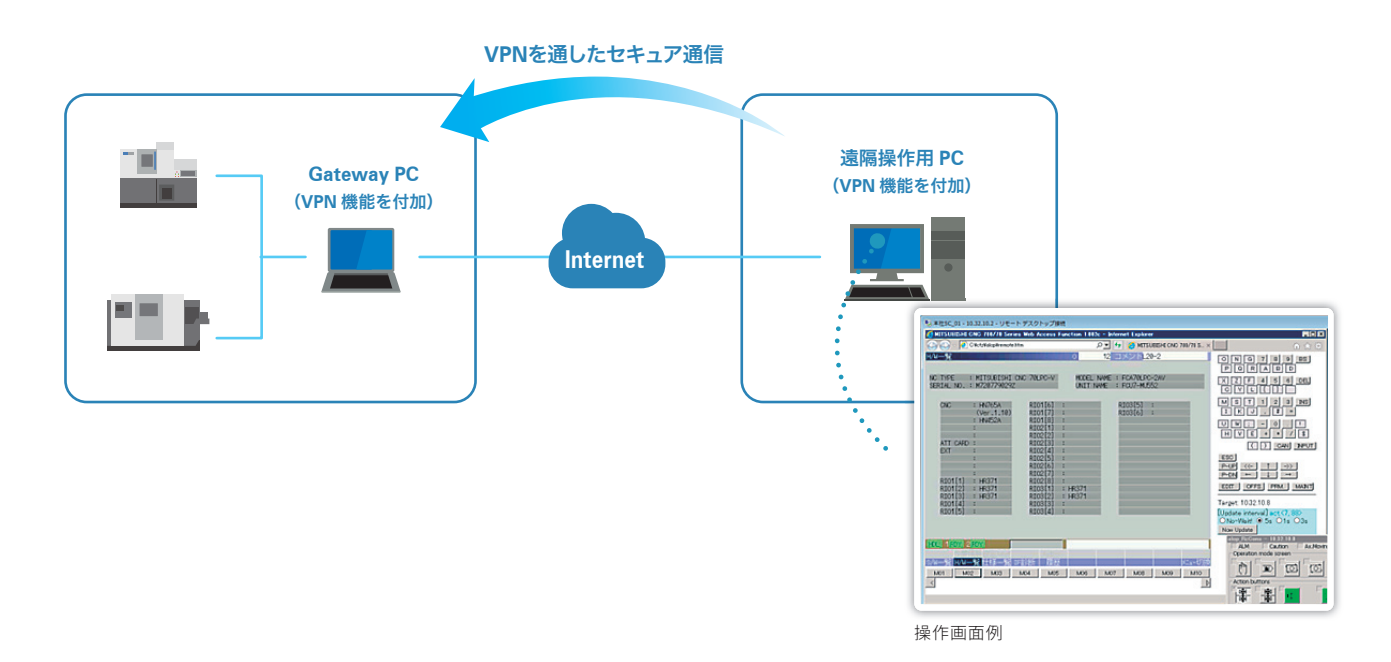

リモート停止機能 **NEW** 

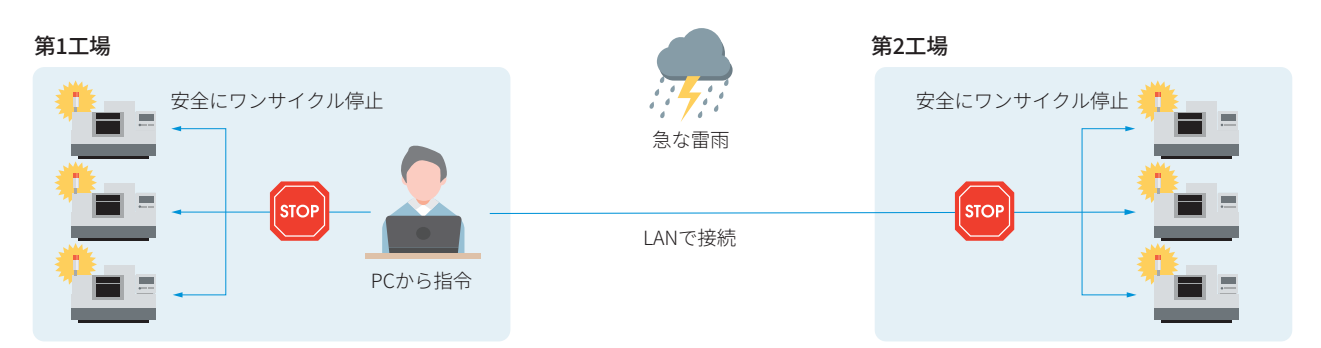

PCからの簡単操作で、ネットワークに接続された全機・または指定した機械を安全にワンサイクル停止させることができる機能。 自動電源断の有効/無効も選択可能です。

雷雨で停電が懸念される場合や週末など、多数台の一括停止ニーズにお応えします。

詳しくは説明担当へお問い合わせください。

機械の前に立って1台ずつ停止作業を行わなくても「1サイクル停止」による一斉安全停止が可能 ■ 多数台をまとめて停止する際に便利

指定した機械だけを「1サイクル停止」することも可能! 例 製品異常が見つかった際、測定室から迅速に遠隔で安全停止するなど・・・

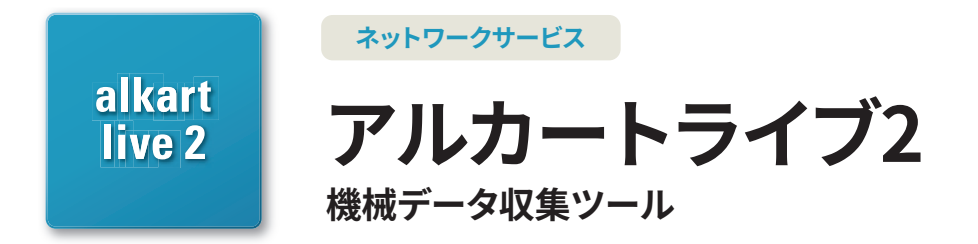

機械稼働データや加工実績数を自動収集し、生産における改善課題を可視化する機械データ収集ツール。 主軸モータや送り軸モータの回転数、負荷状況等をモニタリングする予防保全に向けた機能拡張を実現しつつ、 導入コストの大幅低減を両立しました。シチズン機以外との接続についてもご相談に応じます。

#### システム構成(ネットワーク)

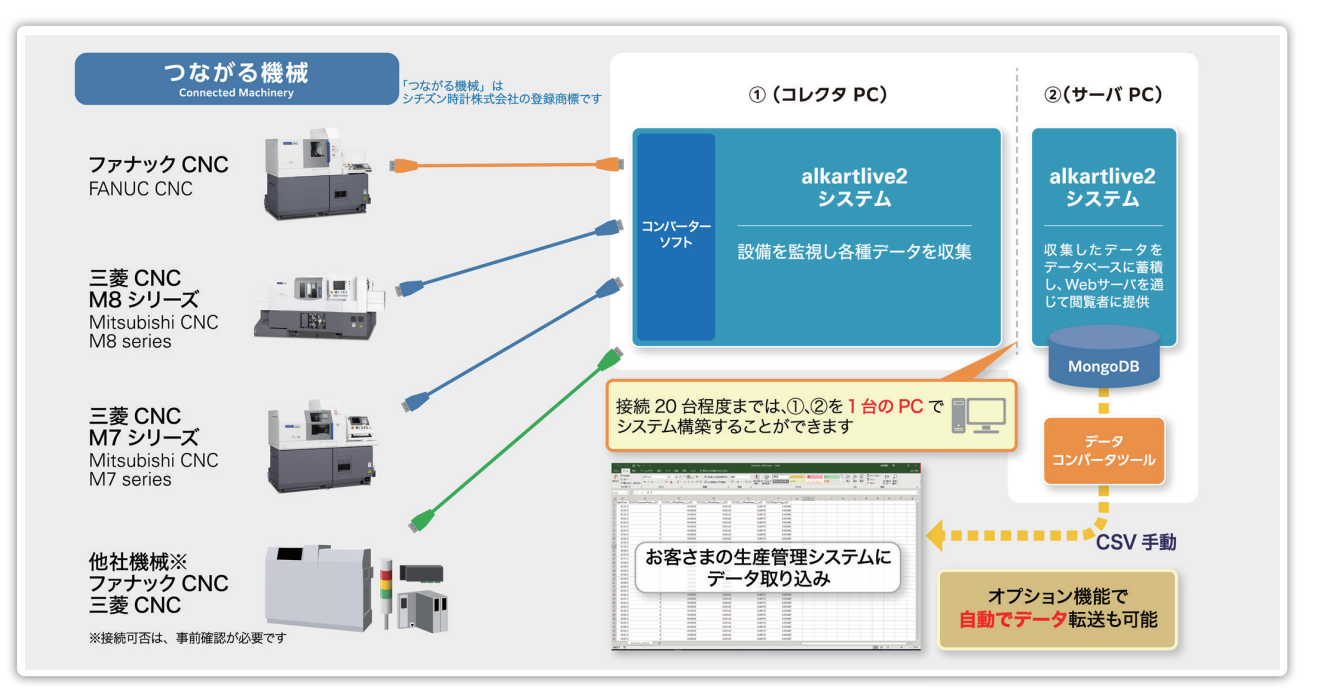

#### 取得可能データ

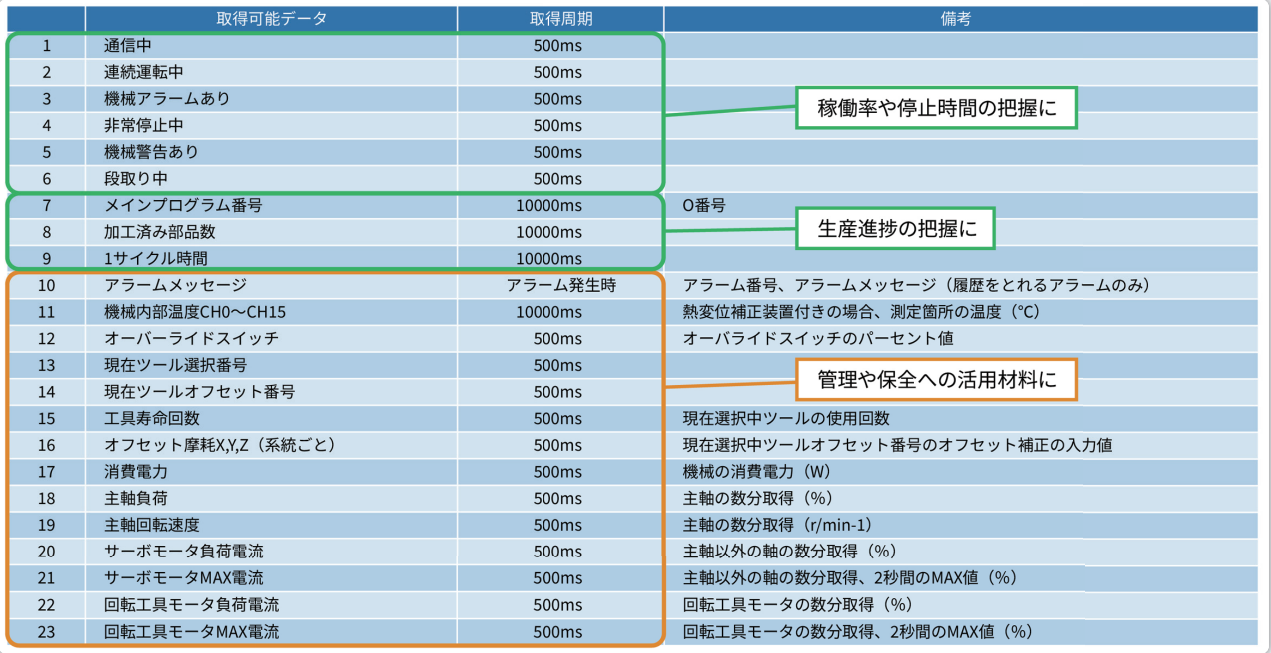

注)機種やメーカによっては、取得できるデータが限られる場合があります

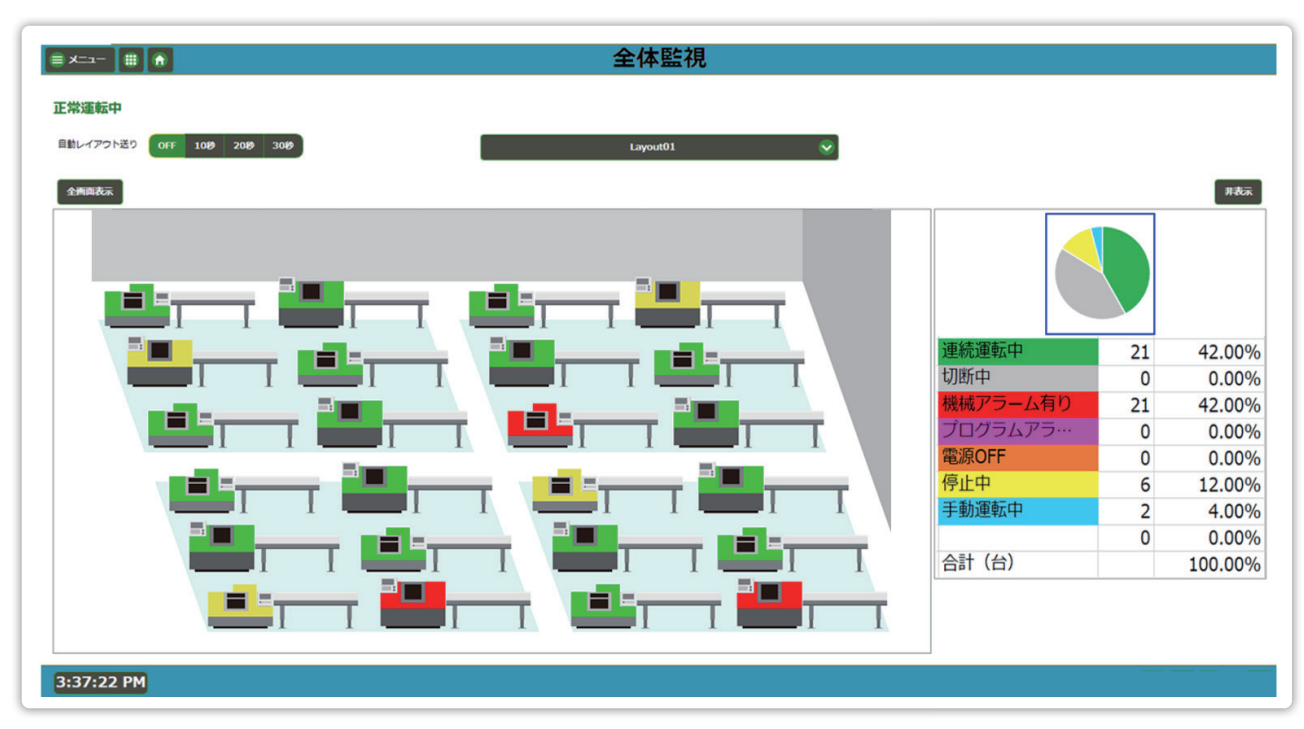

接続された全機の状況を色分け表示します。ご要望があれば、実際の機械配置図に合わせた並べ方で表示することも、 事前設定にて個別に対応いたします。

#### 表示画面例 設備監視画面

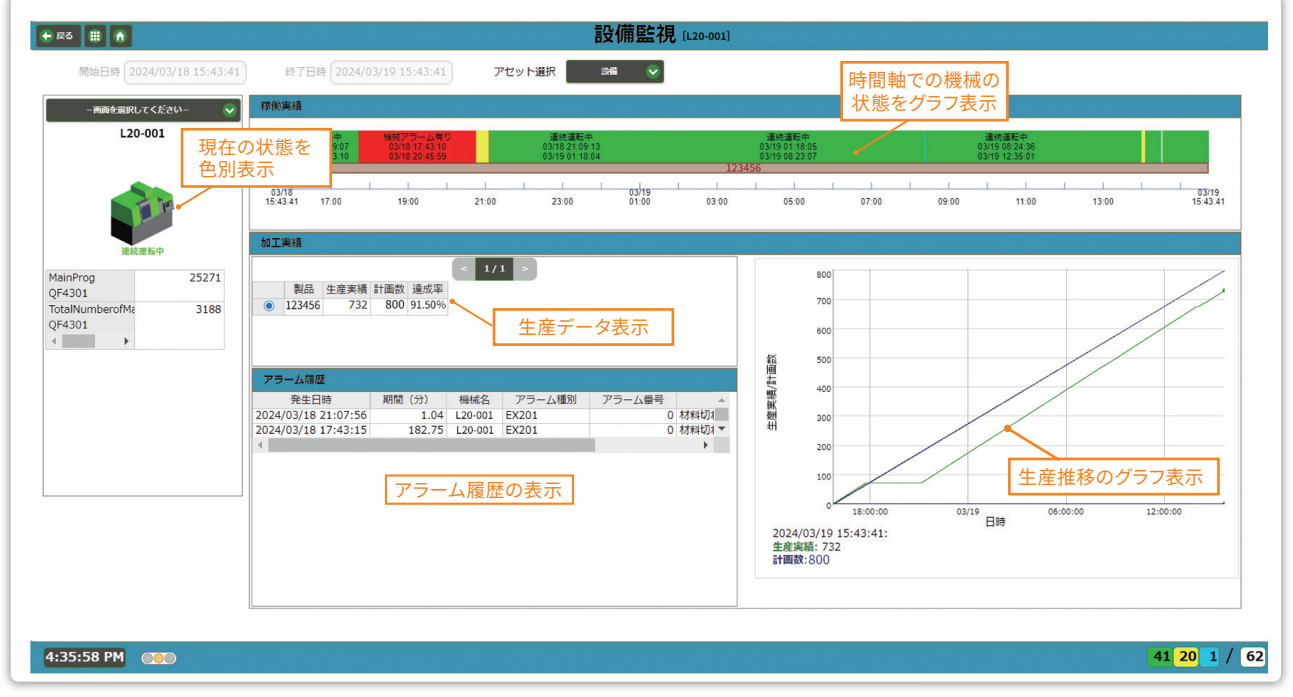

機械1台ごとの現在の状態を色分け表示したり、時間軸でグラフに表したり、生産実績や進捗、アラーム履歴などを 表示することができます。

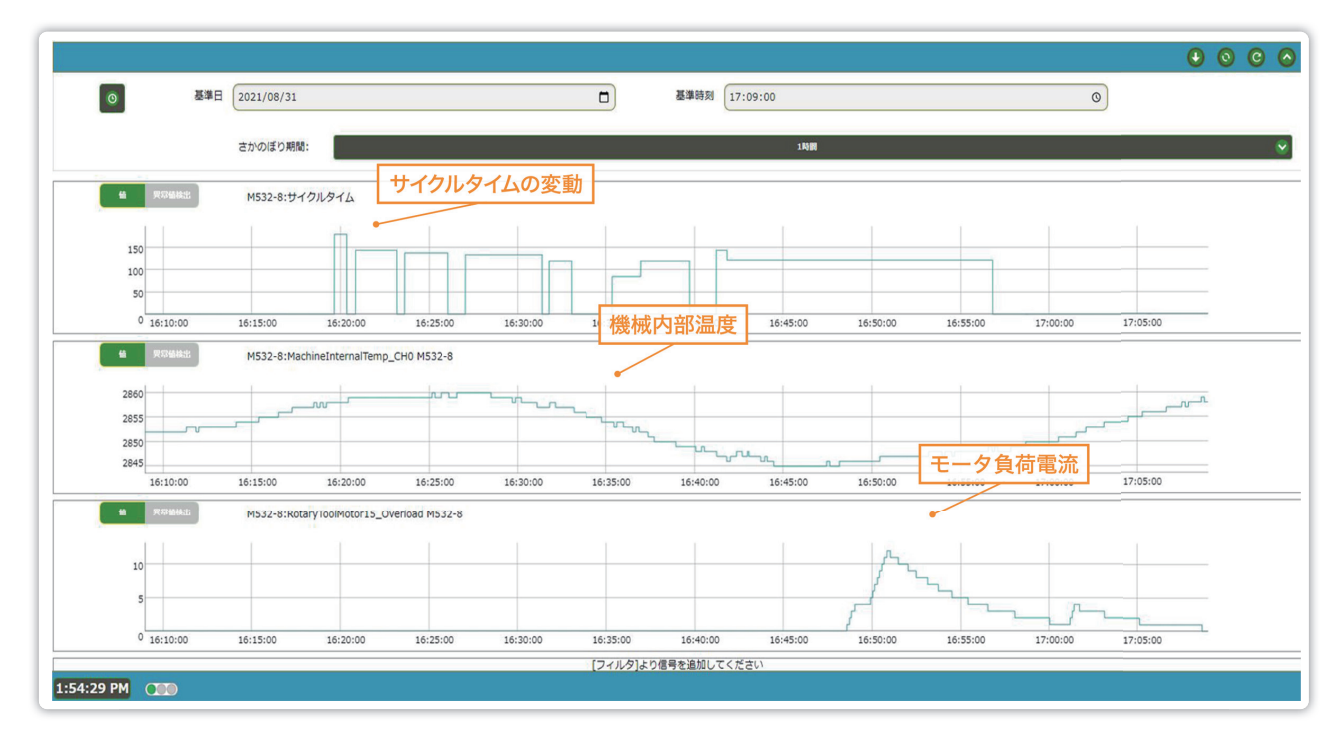

#### 表示画面例 信号監視・履歴画面

サイクルタイムや機械内部温度、各軸のサーボモータ負荷電流値などのアナログデータを最短500ms間隔でリアルタイムや履歴 を表示します。例えば、サイクルタイムの変動を見ることで、オーバライドが掛かった状態で生産されていないか確認することがで きます。

#### メール通知機能

取得する稼働データにしきい値を設定することで、しきい値を越えた場合に自動でメール通知します。 例えば、機内温度が何度以上越えたらメールを出すということができます。 また、あるビットがONしたタイミングやアラームが発生した場合にそのアラーム内容をメールで通知することも可能です。

#### 導入前にお客さまにて準備いただくもの

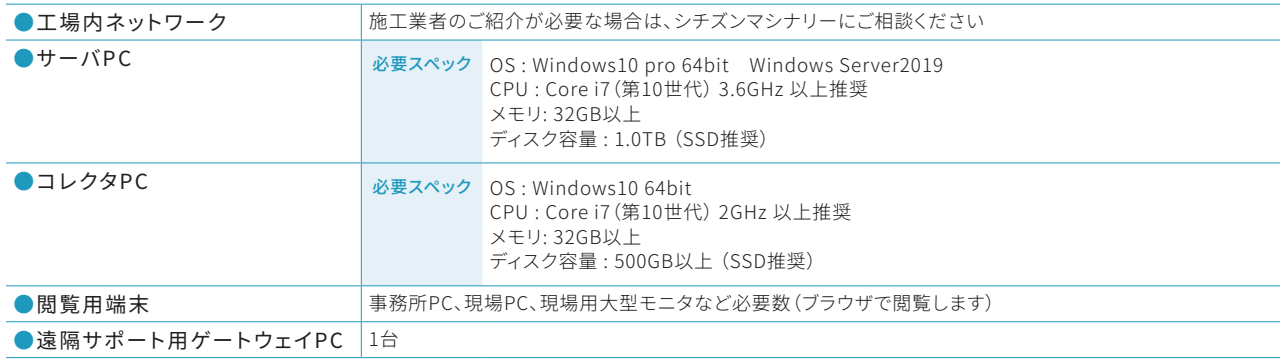

### アルカートライブ2 オプション機能

#### 実績データ自動出力ソフト

alkartlive2で機械から取得した生産実績データを24時間毎 にCSVファイルで出力することができるオプション機能です。 市販の生産管理システムやExcelシートへの入力・編集作業 を自動化したいとお考えのお客さまには、本機能による出力 データからの転用(二次利用)がおすすめです。

●データの出力先を自由に設定することができます

- ●出力周期は24時間毎です。出力時刻は自由に設定すること ができます
- ●出力するデータの種類とフォーマットの基本パターンは右の サンプルをご参照ください

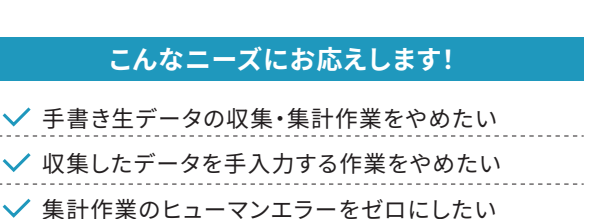

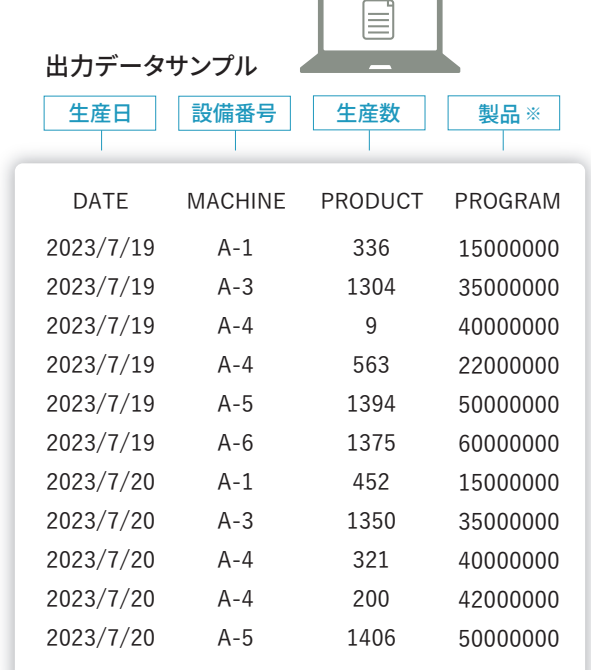

※製品の区分は、NCプログラム番号を出力します

٦

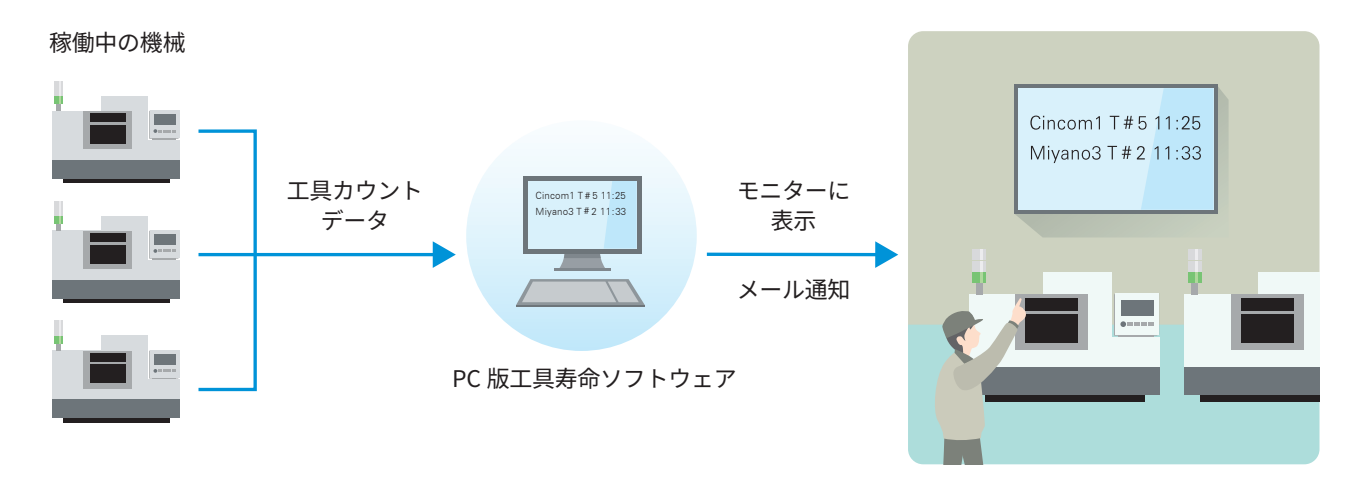

工具寿命で機械がアラーム停止する前に停止予想時刻を把握できるので、対象工具の事例準備が可能に!

→ マシン停止時間の削減に貢献!

PC版・工具寿命管理機能

機械側の「工具寿命管理(NC画面上のデータ)」を自動反映

### **CITIZEN**

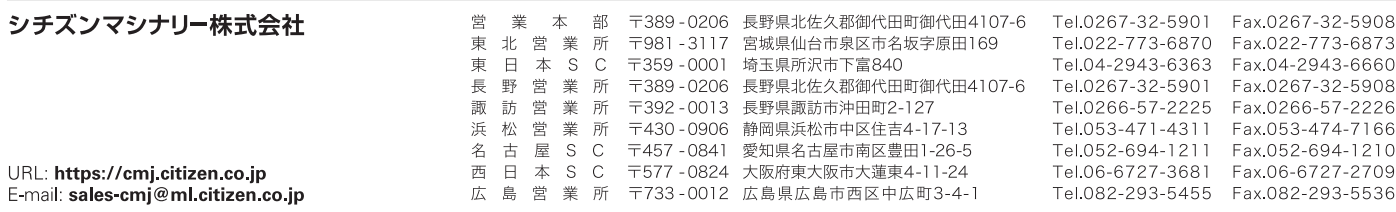

※本カタログの記載内容は、お断りなく変更することがありますのでご了承ください。※本製品は、日本政府の外国為替及び外国貿易法により、戦略物資など輸出既製品に該当する可能性があります。本品を輸出する場合は、弊社販売担当者にお問合せください。<br>※本製品を移設、転売、再輸出する場合は、事前にシチズンマシナリー株式会社宛にご連絡をお願いします。弊社による確認が行われない限り、当該製品の運転を行うことはできません。<br>※CITIZEN、個の重産、Ci